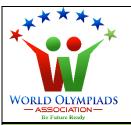

## World Cyber Olympiad (WCO) Standard: VII

There are three Sections and total 40 questions.

Attempt all the questions.

There is no negative marking for the wrong answers.

Time: 90 minutes

## **Doers Section**

No. of Questions:30
Marks for each question: 2

**OLYMPIAD** 

- 1. The computer programme that do unwanted things with the computer is known as:
  - a. Computer virus
  - b. Electronics glitch
  - c. Low network
  - d. None of the above
- 2. <centre> tag in HTML is used to:
  - a. Write a line or text in centre
  - b. Remove text from centre
  - c. Both write and remove text from centre
  - d. This is not a tag in HTML
- 3. What is the full form of ALU?
  - a. Application Logic Unit
  - b. Arithmetic Logic Unit
  - c. Array Logic Unit
  - d. None of the above
- 4. Which of the following is also known as the brain of the computer?
  - a. CPU
  - b. Memory
  - c. Battery
  - d. Desktop

| 5. Which of the following is valid storage type?                                              |
|-----------------------------------------------------------------------------------------------|
| a. CPU                                                                                        |
| b. Keyboard                                                                                   |
| c. Pen Drive                                                                                  |
| d. Mouse                                                                                      |
|                                                                                               |
| 6. A system designed to prevent unauthorized access to or from a private network is known as: |
| a. Web browser                                                                                |
| b. Search Engine                                                                              |
| c. Firewall                                                                                   |
| d. None of the above                                                                          |
|                                                                                               |
| 7. Which of the following doesn't comes under the category of cyber-crime?                    |
| a. Identity Theft                                                                             |
| b. Credit card account Theft                                                                  |
| c. Sending Friend Request                                                                     |
| d. Spreading hate                                                                             |
|                                                                                               |
| 8. <b> tag in HTML is use<mark>d to:</mark></b>                                               |
| a. To make the text <mark>bold</mark>                                                         |
| b. To break the line                                                                          |
| c. To change the font <mark>style to BA</mark> H <mark>NSCH</mark> RIFT.                      |
| d. None of the above                                                                          |
| 9. The part of computer system which can be physically sensed comes in the category of:       |
| a. Software                                                                                   |
| b. Hardware                                                                                   |
| c. Mouse d. Keyboard                                                                          |
| d. Keyboard                                                                                   |
|                                                                                               |
| 10. Which of the following is a correct statement about HTML?                                 |
| a. HTML is a format that tells a computer how to display a web page.                          |
| b. An HTML file is a text file containing small markup tags.                                  |
| c. An HTML file must have an .htm or .html file extension.                                    |
| d. All of the above are correct.                                                              |
|                                                                                               |

| 11. Which tag in HTML is used to insert images in web pages?                                  |
|-----------------------------------------------------------------------------------------------|
| a. <image/>                                                                                   |
| b. <img/>                                                                                     |
| c. <centre></centre>                                                                          |
| d. <insert></insert>                                                                          |
|                                                                                               |
| 12. Which of the following is a correct statement?                                            |
| a. We can change the background colour of HTML page using <background> tag.</background>      |
| b. We can change the background colour of HTML page using <bgclor> tag.</bgclor>              |
| c. We can change the background colour of HTML page using <body bgcolor="yellow"> tag.</body> |
| d. We cannot change the background colour of HTML page.                                       |
|                                                                                               |
| 13. With which tag in HTML unordered list starts?                                             |
| a. <list></list>                                                                              |
| b. <li>b. </li>                                                                               |
| c. <unordered list=""></unordered>                                                            |
| d. <ul></ul>                                                                                  |
|                                                                                               |
| 14.  tag in HTML is us <mark>ed to:</mark>                                                    |
| a. Trace the web pa <mark>ge</mark>                                                           |
| b. Treat the next lines as useful                                                             |
| c. Trim the next line                                                                         |
| d. None of these                                                                              |
|                                                                                               |
| 15. Which tag is used to create link or hyperlink in HTML page?                               |
| a. <a></a>                                                                                    |
| b. <anchor></anchor>                                                                          |
| c. <li>c. <li>link&gt; PIADS</li></li>                                                        |
| d. <hyperlink></hyperlink>                                                                    |
| ASSOCIATION                                                                                   |
| 16. "Ctrl+C" is used to:                                                                      |
| a. Delete all                                                                                 |
| b. Cut all                                                                                    |
| c. Paste all                                                                                  |
| d. Copy all                                                                                   |
|                                                                                               |
|                                                                                               |

| 17. No of digits in hexadecimal number system is:                                                          |
|----------------------------------------------------------------------------------------------------|
| a. 6                                                                                                    |
| b. 16                                                                                                    |
| c. 10                                                                                                    |
| d. 60                                                                                                    |
|                                                                                                    |
| 18. What is representation of 36 in binary?                                                                |
| a. 36                                                                                                    |
| b. 100100                                                                                                  |
| c. 11000                                                                                                   |
| d. 100101                                                                                                  |
|                                                                                                    |
| 19. What is representation of 54 in hexadecimal number system?                                             |
| a. 30                                                                                                    |
| b. 32                                                                                                    |
| c. 34                                                                                                    |
| d. 36                                                                                                    |
|                                                                                                    |
| 20. What is the full form of HTTP?                                                                         |
| a. Hyper Transfer Text Protocol                                                                            |
| b. Hyper Text Transfer Protocol                                                                            |
| c. Hypo Text Transfer Protocol                                                                             |
| d. Hypo Transfer Text Protocol                                                                             |
| 21. A sorios of numbers that identifies any device on a network is known as:                               |
| 21. A series of numbers that ide <mark>ntifies any devic</mark> e on a network is known as:  a. IP address |
|                                                                                                    |
| b. URL<br>c. DNS URL                                                                                       |
| d. None of these ASSOCIATION —                                                                             |
| 22. Which of the following is not a type of computer network?                                              |
| a. LAN                                                                                                    |
| b. WAN                                                                                                    |
| c. PAN                                                                                                    |
| d. URL                                                                                                    |
|                                                                                                    |

Г

| 23. Which of the following is a form of virus attack on computer?                         |
|-------------------------------------------------------------------------------------------|
| a. Polymorphic                                                                            |
| b. File Infector                                                                          |
| c. Multipartite                                                                           |
| d. All of the above                                                                       |
|                                                                                           |
| 24. Photoshop is an image application.                                                    |
| a. Sharing                                                                                |
| b. Downloading                                                                            |
| c. Editing                                                                                |
| d. All of the above                                                                       |
|                                                                                           |
| 25. Which of the following is not a DTP application?                                      |
| a. MS Power Point                                                                         |
| b. Adobe Illustrator                                                                      |
| c. Adobe Photo <mark>shop</mark>                                                          |
| d. Google                                                                                 |
|                                                                                           |
| 26. The default format for <mark>saving data</mark> in ad <mark>ob</mark> e photoshop is: |
| a. PSD                                                                                    |
| b. JPG                                                                                    |
| c. PCT                                                                                    |
| d. TFF                                                                                    |
|                                                                                           |
| 27. Which palette in photoshop allows to have several pieces of images in the same file?  |
| a. Solarize                                                                               |
| b. Layers                                                                                 |
| b. Layers c. Cross-Stich                                                                  |
| d. Painting                                                                               |
| ASSOCIATION                                                                               |
| 28. Which tool in photoshop is used to select layer in several shapes?                    |
| a. Move                                                                                   |
| b. Crop                                                                                   |
| c. Heal                                                                                   |
| d. Marquee                                                                                |
|                                                                                           |
|                                                                                           |

- 29. Find the next number in the series.
  - -2, -1,0,2,5,10
  - a. 17
  - b. 18
  - c. 19
  - d. 20
- 30. Choose odd one out from below.

RAM, ROM, Cache, Mouse

- a. RAM
- b. ROM
- c. Cache
- d. Mouse

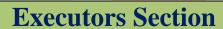

No. of Questions: 5 Marks for each question: 3

- 31. Which of the following is correct?
  - a. Firewall can be implemented as both software and hardware.
  - b. Firewall can be implemented only as software.
  - c. Firewall can be implemented only as hardware.
  - d. None of the above
- 32. Which of the following violets computer ethics?
  - a. Doing calculations on your computer
  - b. Watching movie on your computer
  - c. Reading some article on internet
  - d. Snooping around in other people's computer's file
- 33. Which of the following is not a correct statement about HTML tags?
  - a. HTML tags are used to mark-up HTML elements.
  - b. HTML tags are surrounded by the two characters < and >.

- c. HTML tags always come in pairs.
- d. HTML tags are not case sensitive.
- 34. Using MS excel we can:
  - a. Sort the data
  - b. Do mathematical calculations
  - c. Make graphs
  - d. All of the above
- 35. What is the full form of WWW?
  - a. World Wide Web
  - b. World Wide Word
  - c. Web Wide World
  - d. Word Wide Window

## **Performers Section**

No. of Questions: 5
Marks for each question: 5

36. Column-A gives the name of the number system, match it with the base of number system in Column-B.

|   | Column-A    |  |     | Column-B    |  |
|---|-------------|--|-----|-------------|--|
| Α | Decimal     |  |     | 2           |  |
| В |             |  | II  | 10          |  |
| С | Octal       |  | III | 16          |  |
| D | Hexadecimal |  | IV  | 8 IVII IVII |  |

- a. A-I, B-II, C-III, D-IV
- b. A-II, B-I, C-IV, D-III
- c. A-IV, B-III, C-II, D-I
- d. A-III, B-IV, C-I, D-II

- 37. Find the number of correct statements from the statements given below:
  - I. Digital camera is an input device.
  - II. A video game is played using graphics card.
  - III. Bar code reader is an input device.
  - IV. Delete key deletes a letter from right side of the cursor.
  - V. Cartoon movies are example of animation.
    - a. 2
    - b. 3
    - c. 4
    - d. 5
- 38. Match the followings

| too | ol     | function |                                        |
|-----|--------|----------|----------------------------------------|
| Α   | Dodge  | I        | Reduce the saturation in selected area |
| В   | Burn   | Ш        | Divide an image in smaller section     |
| С   | Slice  | III      | Darkens the area                       |
| D   | Sponge | IV       | Lightens the area                      |

- a. A-I, B-II, C-III, D-IV
- b. A-II, B-I, C-IV, D-III
- c. A-IV, B-III, C-II, D-I
- d. A-III, B-IV, C-I, D-II
- 39. How many of the following statements are correct?
  - I. An HTML file starts with <head> tag.
  - II. In HTML the line break is represented by <br/>break> tag.
  - III. To create an HTML document we must have good internet connection.
  - IV. The HTML file is saved with .xlsx extention.
  - V. HTML is a case sensitive language.
  - a. 0
  - b. 1
  - c. 2
  - d. 3

40. Match the parts of the plant to their function.

| part of the plant |               | Function |    |          |
|-------------------|---------------|----------|----|----------|
| Α                 | Input device  |          | I  | Chrome   |
| В                 | Output device |          | П  | MS-excel |
| С                 | Software      |          | Ш  | Monitor  |
| D                 | Web Browser   |          | IV | Mouse    |

- a. A-I, B-II, C-III, D-IV
- b. A-II, B-I, C-IV, D-III
- c. A-IV, B-III, C-II, D-I
- d. A-III, B-IV, C-I, D-II

## WORLD OLYMPIADS — ASSOCIATION—